# Blackboard Upgrade 2017

The ASU Blackboard system is getting an upgrade!

To view on the web go to: <http://links.asu.edu/bb2017>

# What's New

Blackboard is getting a new look including an upgrade to the [Blackboard Learn 2016 theme.](https://en-us.help.blackboard.com/Learn/Administrator/Hosting/User_Interface_Management/040_Brands_and_Themes/050_Themes/Learn_2016_Theme)

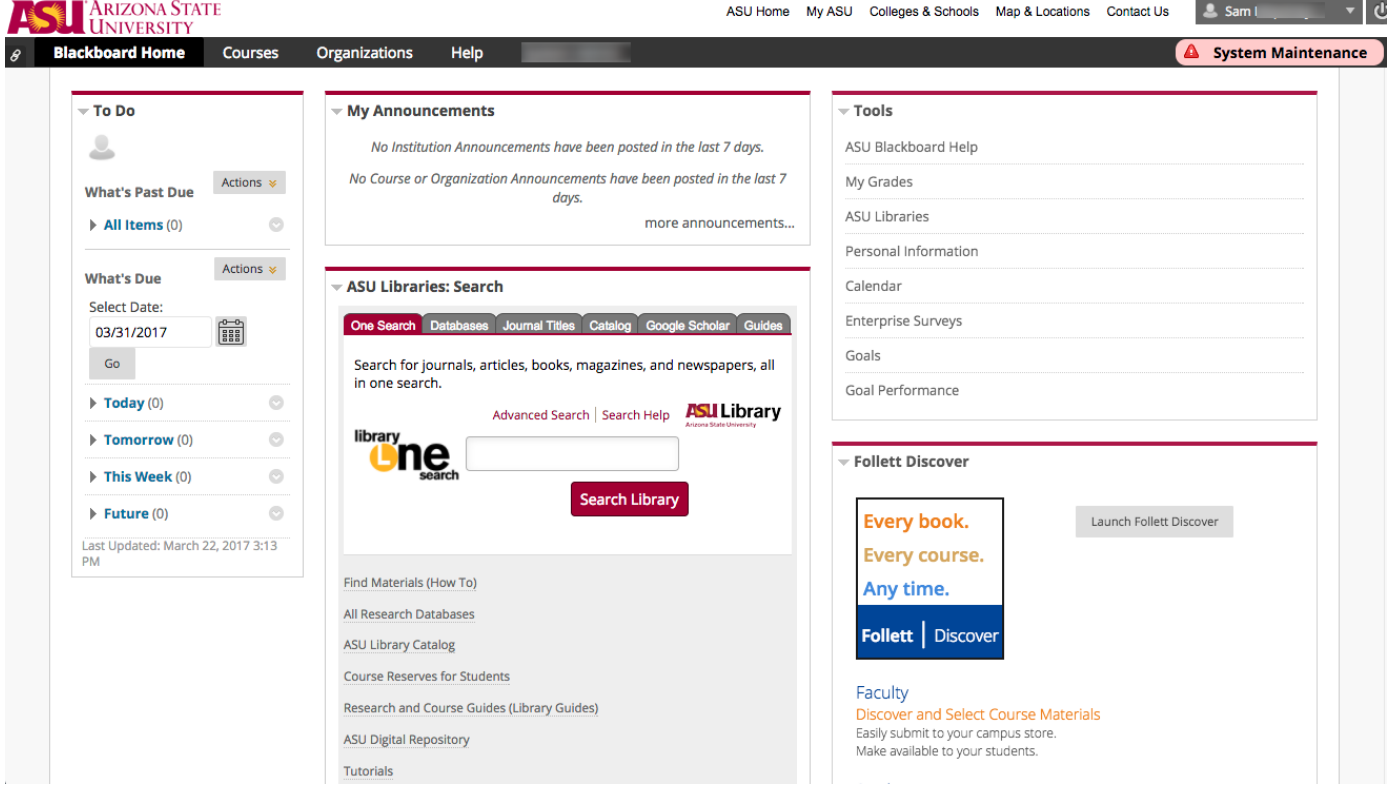

## New Features for Instructors

- Drag and Drop Files
- Dropbox Integration
- Submission Confirmation Receipts
- Reminders
- Fewer Need Grading Items
- Course Activity Report Enhancement

## [Drag and Drop Files](https://help.blackboard.com/Learn/Instructor/Course_Content/Create_Content/Create_Course_Materials/Create_Content_Items_or_Documents)

When creating content items, assignments, and web links, instructors can drag files from their computer to the "hot spot" in the Attach Files area. Students can also drag and drop files to upload when submitting assignments.

#### [Dropbox Integration](https://help.blackboard.com/Learn/Administrator/Hosting/Tools_Management/Dropbox_Education_Integration)

Users can attach files in the Content Editor and submit assignments from their personal Dropbox account.

#### [Submission Confirmation Receipts](https://help.blackboard.com/Learn/Instructor/Grade/Grade_Reports_and_Statistics#confirmations)

Administrators and instructors can keep track of all student submissions.

## **[Reminders](https://help.blackboard.com/Learn/Instructor/Grade/Grading_Tasks/Assign_Grades#reminders)**

Instructors can send email reminders from Grade Center Columns that list course, coursework, and due dates if included.

## [Fewer Need Grading Items](https://help.blackboard.com/Learn/Instructor/Grade/Grading_Tasks/Needs_Grading_Page#multiple)

A new filter is used to show or hide multiple attempts not used in grade calculation.

#### **[Course Activity Report Enhancements](https://help.blackboard.com/Learn/Instructor/Performance/Course_Reports)**

Improved course reports for larger enrollment courses. Instructors can filter the report and break down calculations of student activity by course groups.